Kavayitri Bahinabai Chaudhari North Maharashtra University, Jalgaon

## **E-SUVIDHA MOBILE APP FOR STUDENTS**

## **Open Play Store in Mobile**

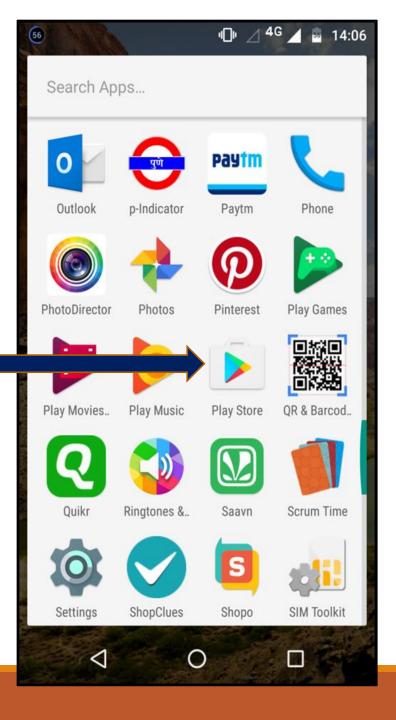

## Search for KBCNMUJ e-Suvidha app

## & Click on Install Button

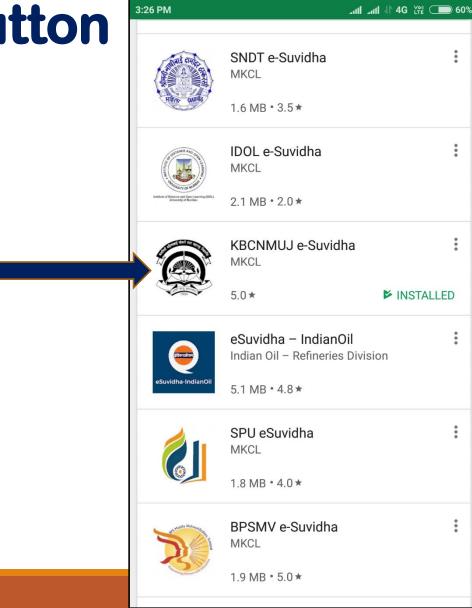

## **Click on Open**

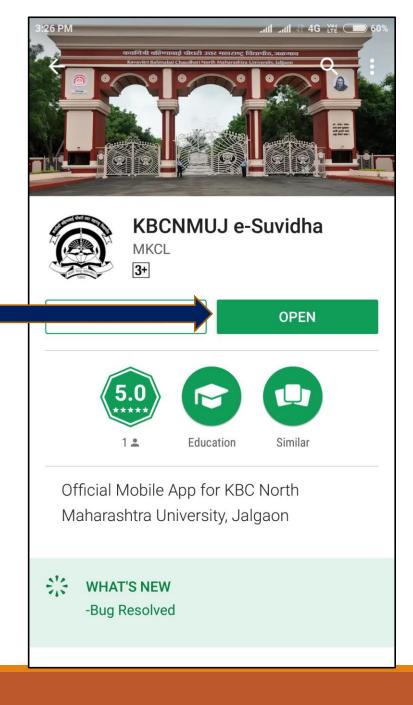

# **Select Appropriate Option Student or College**

| Kavayitri Bahinabai Chaud-<br>hari North Maharashtra<br>University, Jalgaon |  |  |  |  |  |  |  |
|-----------------------------------------------------------------------------|--|--|--|--|--|--|--|
| Please Select User type                                                     |  |  |  |  |  |  |  |
| Student Ocllege                                                             |  |  |  |  |  |  |  |
| PRN                                                                         |  |  |  |  |  |  |  |
|                                                                             |  |  |  |  |  |  |  |
| User Name                                                                   |  |  |  |  |  |  |  |
|                                                                             |  |  |  |  |  |  |  |
| Password                                                                    |  |  |  |  |  |  |  |
|                                                                             |  |  |  |  |  |  |  |
|                                                                             |  |  |  |  |  |  |  |
| Verify                                                                      |  |  |  |  |  |  |  |
|                                                                             |  |  |  |  |  |  |  |

#### **Enter PRN or Username of Student**

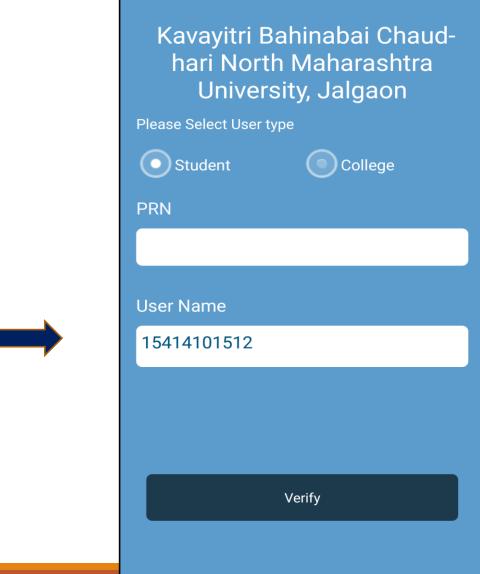

# Enter your Username & password

Sign In

Username

15414101512

Password

•••••

Sign In

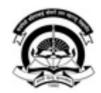

Kavayitri Bahinabai Chaudhari North Maharashtra University, Ialgaon

# After login a calendar view with tab is displayed

|                                                           | e-Suvidha Services : |     |      |     |      |     |  |  |  |  |  |
|-----------------------------------------------------------|----------------------|-----|------|-----|------|-----|--|--|--|--|--|
| A B C D E F G H I<br>J K L M N O P Q R<br>S T U V W X Y Z |                      |     |      |     |      |     |  |  |  |  |  |
| August 2018Add EventTODAY<Filter ~                        |                      |     |      |     |      |     |  |  |  |  |  |
|                                                           | MONTH                |     | WEEK |     | DAY  |     |  |  |  |  |  |
| SUN                                                       | MON                  | TUE | WED  | THU | FRI  | SAT |  |  |  |  |  |
| 29                                                        | 30                   | 31  | 1    | 4   | 2 3  | 4   |  |  |  |  |  |
| 5                                                         | 6                    | 7   | 8    | ġ   | 9 10 | 11  |  |  |  |  |  |
| 12                                                        | 13                   | 14  | 15   | 16  | 5 17 | 18  |  |  |  |  |  |
| 19                                                        | 20                   | 21  | 22   | 23  | 8 24 | 25  |  |  |  |  |  |
|                                                           |                      |     |      |     |      |     |  |  |  |  |  |

in

M

f

# **Student details are displayed**

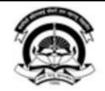

Kavayitri Bahinabai Chaudhari North Maharashtra University, Jalgaon

'A' Grade NAAC Re-Accredited (3rd Cycle) Jalgaon-425001, Maharashtra (India)

| PRN: 2019015400123456 | Q |
|-----------------------|---|
| 🖨 Settings 🗸          |   |
|                       |   |

Request Info Complaints FAQ Disclaimer

Portal Definition Version Developed and Powered by Maharashtra Knowledge Corporation Limited (MKCL). All Rights Reserved. The website can be best viewed in 1024 \* 768 resolution and required version of Chrome 40, IE 10.0, Firefox 3.0 and above

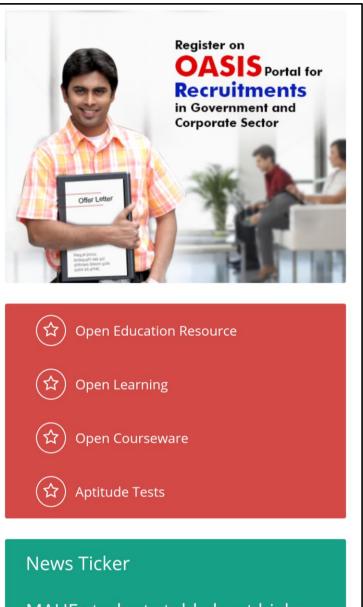

MAHE students told about higher education opportunities in Japan

# After clicking on above tabs details are as below

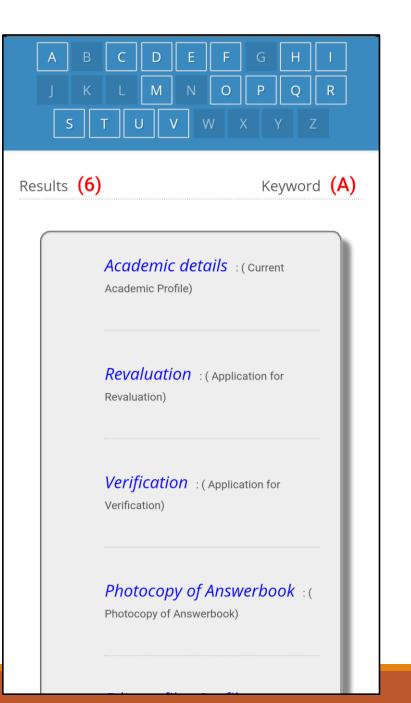

## **Educational Details**

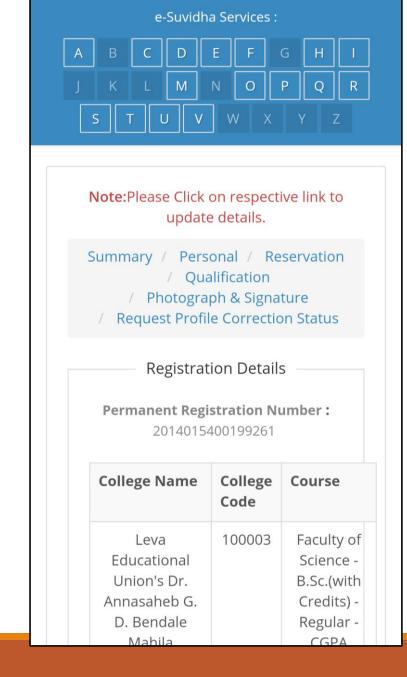

## **Personal Details**

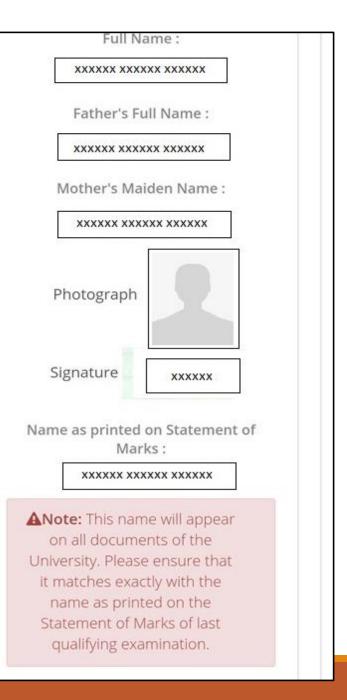

#### **Contact and Address Details**

Contact Details Telephone #1 : ---Telephone #2 : ---Mobile :919420389810 Email ID : darshanapatil97@yahoo.com Address Details Permanent Address :HOME NO. 93 DIKSHITVADI JALGAON Corrspondence Address : HOME NO. 93 DIKSHITVADI JALGAON City : JALGAON **City: JALGAON** Tehsil :Jalgaon Tehsil : Jalgaon **District** :Jalgaon District : Jalgaon State :Maharashtra State :Maharashtra Pin: 425001 Pin:425001 Country : India Country : India

**Guardian Details** 

### **Examination links**

Marks) Download Time table : ( Time Table) **Download Schedule** : (Schedule) *Edit profile - Update Contact* **Details** : (Update Contact Details) Download Examination Form : (Examination Profile) **Download Hall Ticket** :( Examination Profile)

## **Mobile App for Students**

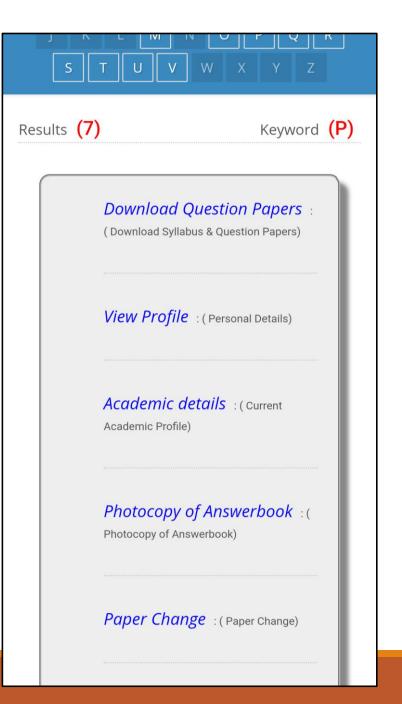

## **Download Question Paper**

B.Sc. - Regular - CGPA Pattern FY B.Sc. - Regular - CGPA Pattern (Sem-I) Admission Date : Admission Form 17/06/2014 No: 101107 11211 - PHY-111 Mechanics & Properties of Matter >> Download Que Paper(s) || Download Syllabus 11212 - PHY-112 Electricity & Magnetism >> Download Que Paper(s) || Download Syllabus 11111 - MTH-111 Matrix Algebra >> Download Que Paper(s) || Download Syllabus 11112 - MTH-112 Calculus >> Download Que Paper(s) || Download Syllabus 11114 - MTH-113 b) Graph Theory >> Download Que Paper(s) || Download Syllabus 12411 - CS-111 Fundamental of Computer >> Download Que Paper(s) || Download Syllabus 12412 - CS-112 c Programming I >> Download Que Paper(s) LL Download Syllabus

## **Download Question Paper**

| Раре  | Paper : PHY-111 Mechanics & << Back<br>Properties of Matter |      |         |     |          |  |  |  |
|-------|-------------------------------------------------------------|------|---------|-----|----------|--|--|--|
| Sr.No | Title                                                       | Year | Туре    | Set | Download |  |  |  |
| 1     | PHY-111<br>Mechanics<br>&<br>Properties<br>of Matter        | 2011 | March   |     | Download |  |  |  |
| 2     | PHY-111<br>Mechanics<br>&<br>Properties<br>of Matter        | 2012 | March   |     | Download |  |  |  |
| 3     | PHY-111<br>Mechanics<br>&<br>Properties<br>of Matter        | 2013 | March   |     | Download |  |  |  |
| 4     | PHY-111<br>Mechanics<br>&<br>Properties<br>of Matter        | 2014 | March   |     | Download |  |  |  |
| 5     | PHY-111<br>Mechanics<br>&<br>Properties<br>of Matter        | 2010 | October |     | Download |  |  |  |
|       |                                                             |      |         |     |          |  |  |  |

## Thank you !

For Any Assistance Contact :

e-Suvidha, Student Facilitation Center

Room No: 101

Dr. A.P.J. Abdul Kalam Vidyarthi Bhavan,

Kavayitri Bahinabai Chaudhari North Maharashtra University, Jalgaon

Phone: 0257-2258418, 9403002042, 9403002015, 9403002018,

9403002054, 9403002024, 9403002082,

Email- <u>sfc@nmuj.digitaluniversity.ac</u>